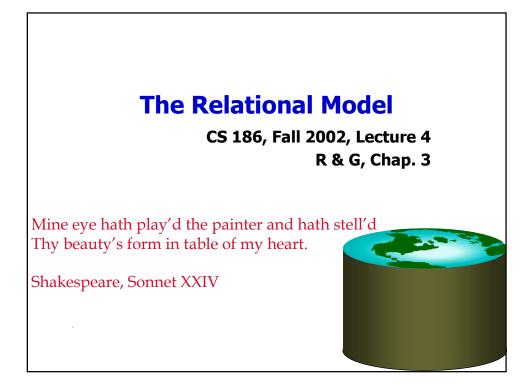

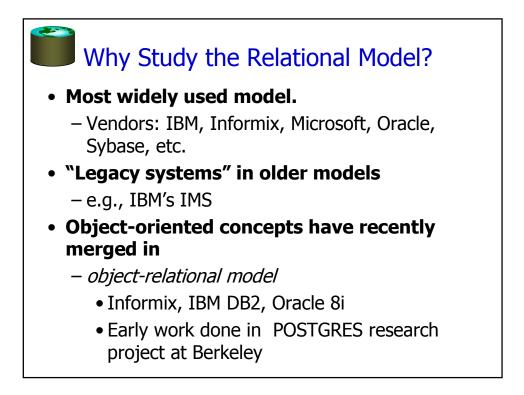

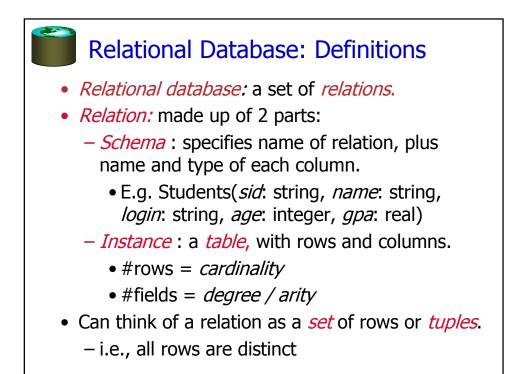

## Ex: Instance of Students Relation

| sid   | name  | login      | age | gpa |
|-------|-------|------------|-----|-----|
| 53666 | Jones | jones@cs   | 18  | 3.4 |
| 53688 | Smith | smith@eecs | 18  | 3.2 |
| 53650 | Smith | smith@math | 19  | 3.8 |

- Cardinality = 3, arity = 5, all rows distinct
- Do all values in each column of a relation instance have to be distinct?

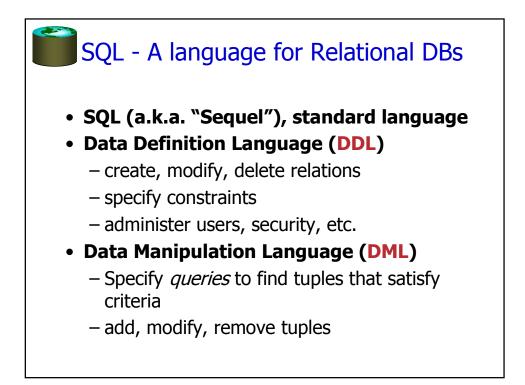

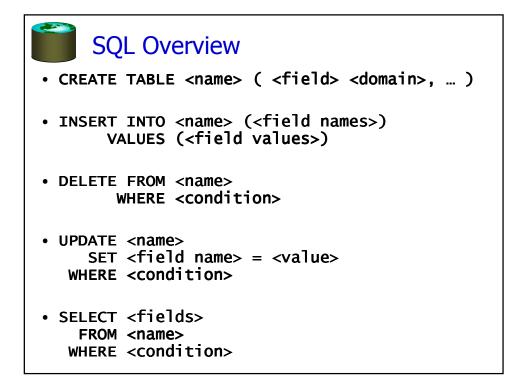

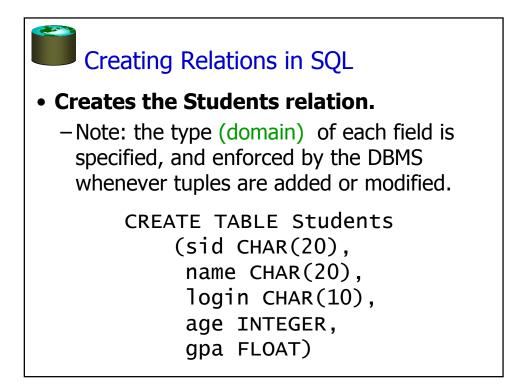

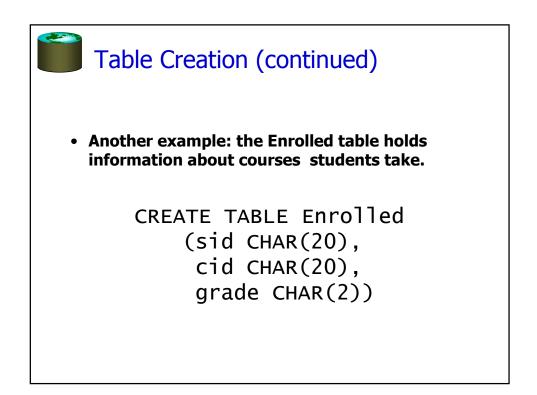

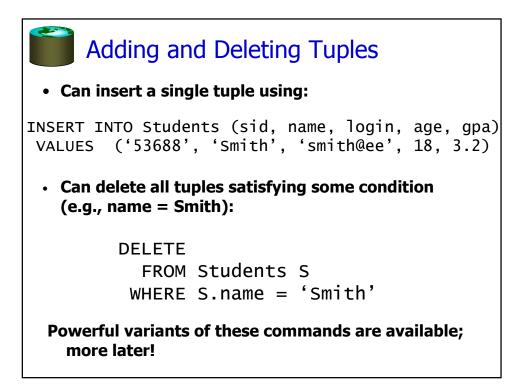

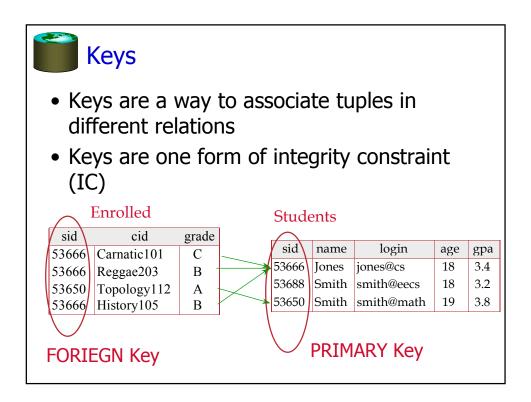

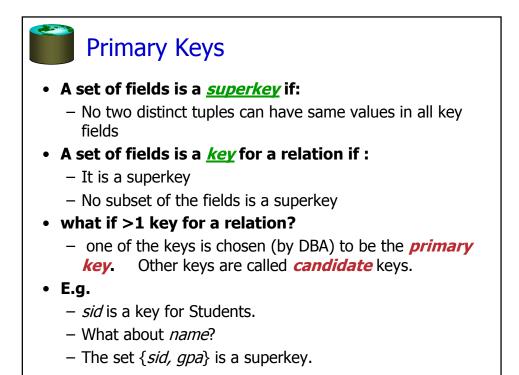

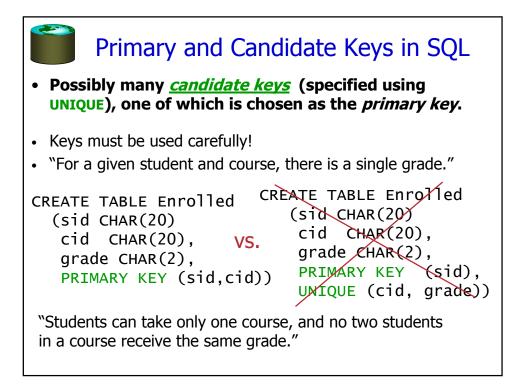

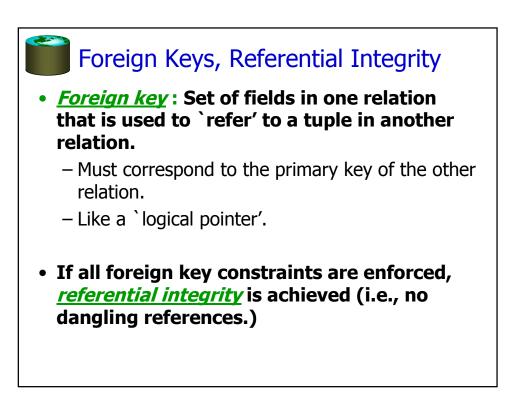

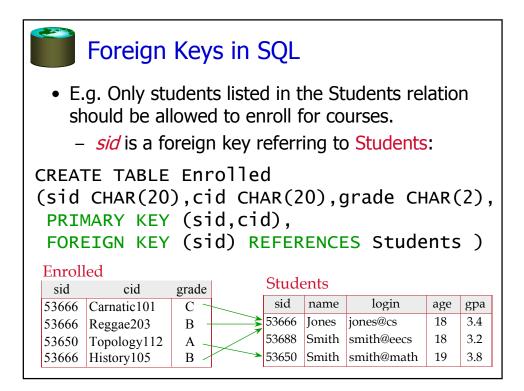

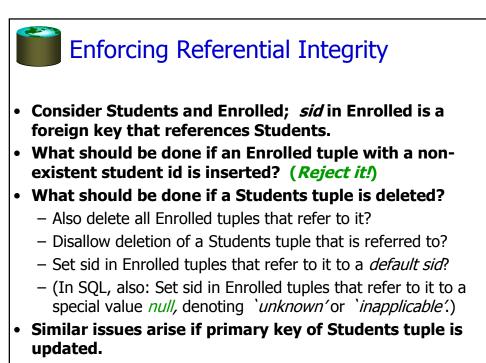

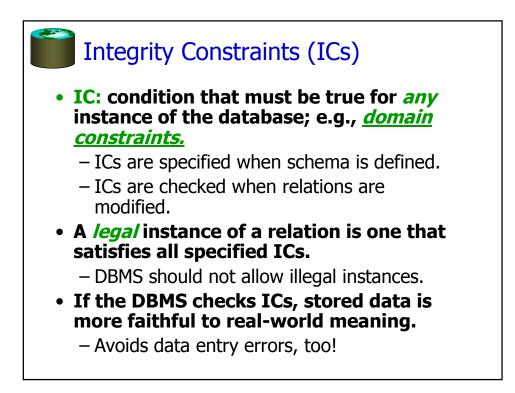

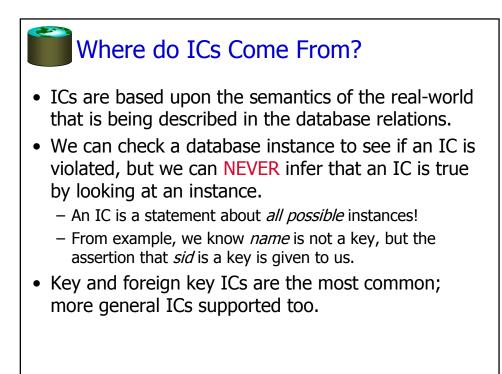

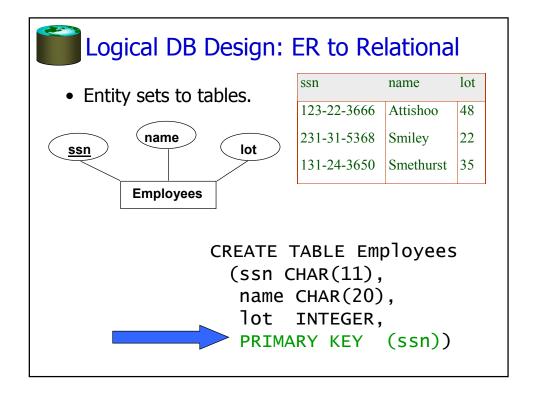

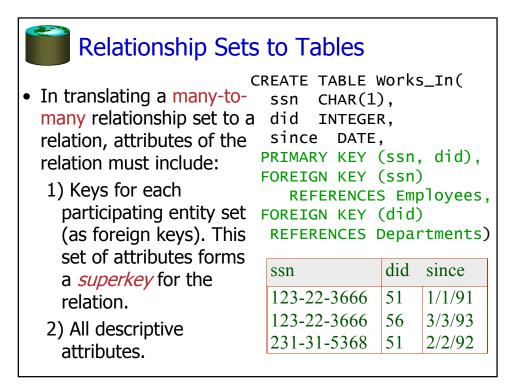

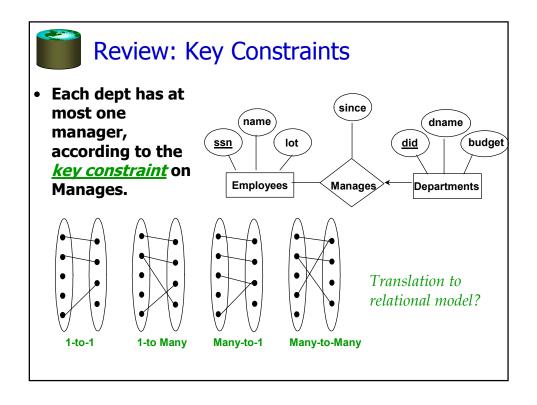

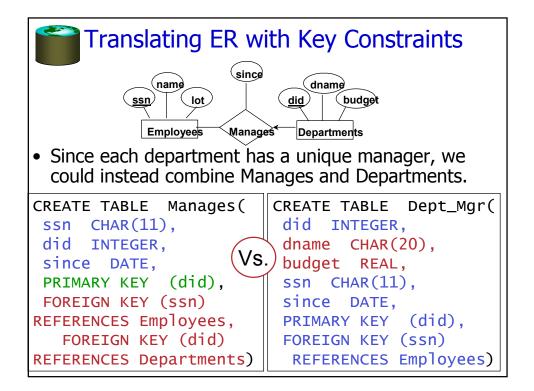

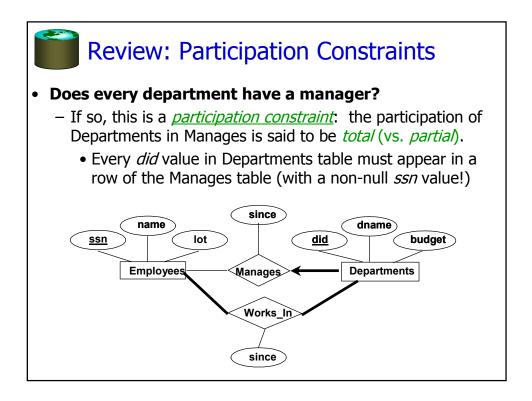

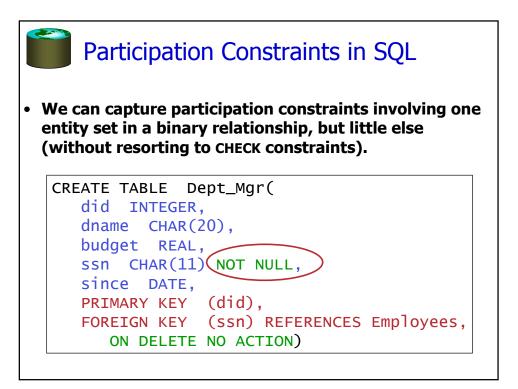

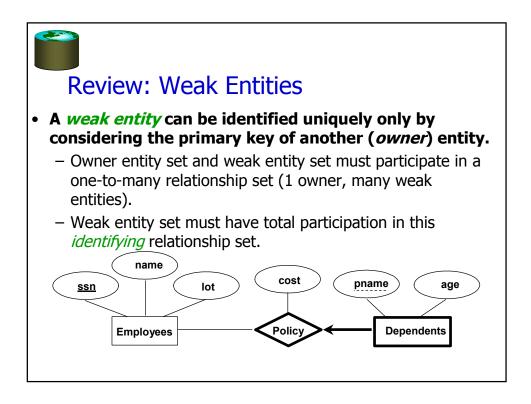

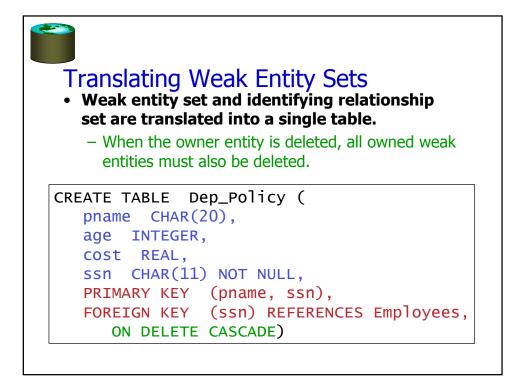

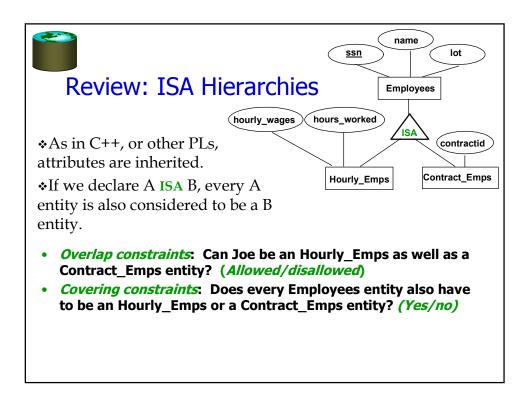

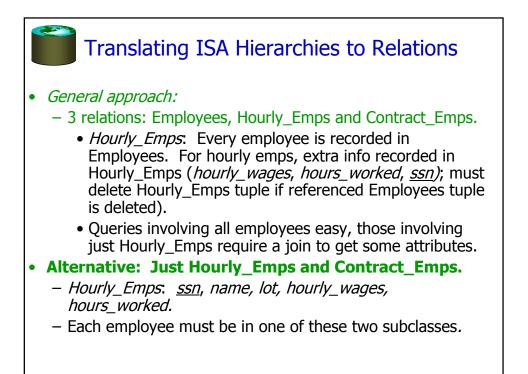

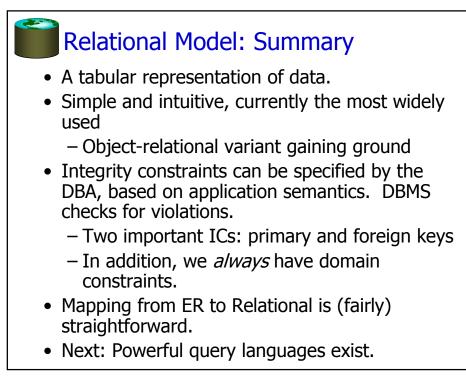